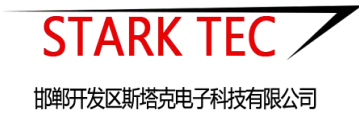

# ST-GZ01 光照传感器

使用说明书

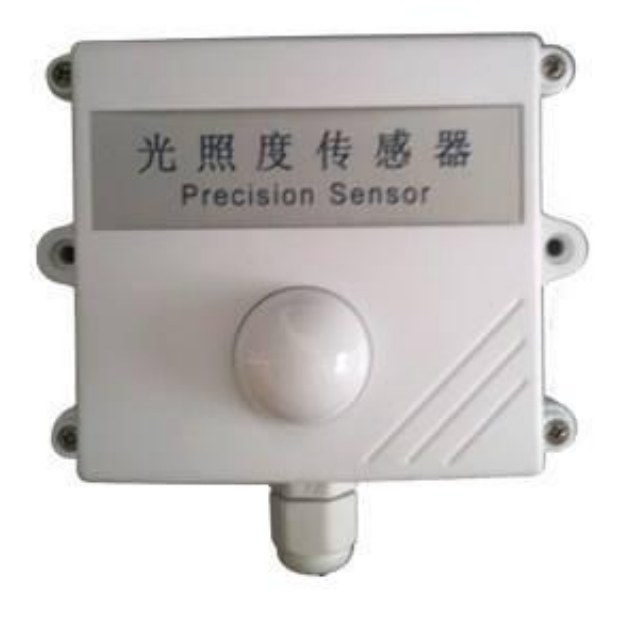

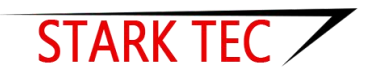

邯郸开发区斯塔克电子科技有限公司

智慧气象、智慧环境、智慧农业、智慧水利 ·解决方案供应商!

### 一、产品简介

ST-GZ01 光照传感器是采用一款高度集成的光照传感器 芯片,芯片全量程标定的数字输出。

具有测量范围宽、线形度好、防水性能好、使用方便、 便于安装、传输距离远等特点,适用于各种场所,尤其适用 于农业大棚、城市照明、楼宇控制等场所。

#### 二、功能特点

\*测量精度高 \*低功耗,节能安全 \*结构设计合理,符合科研要求 \*故障率低,技术成熟,性能稳定

#### 三、技术参数

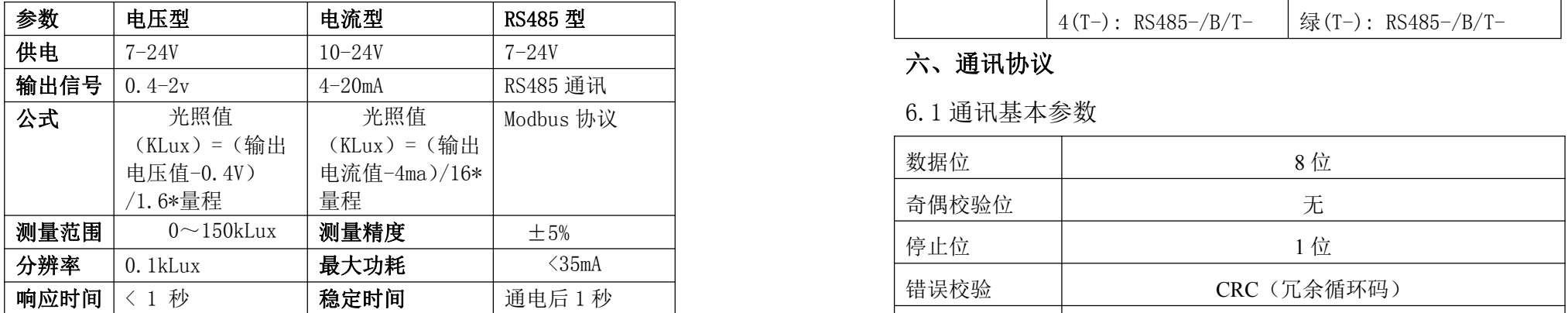

## 四、设备清单:

设备清单:

传感器 1 台

传感器引线 1 根

合格证、保修卡、接线说明各一份

#### 五、接线说明

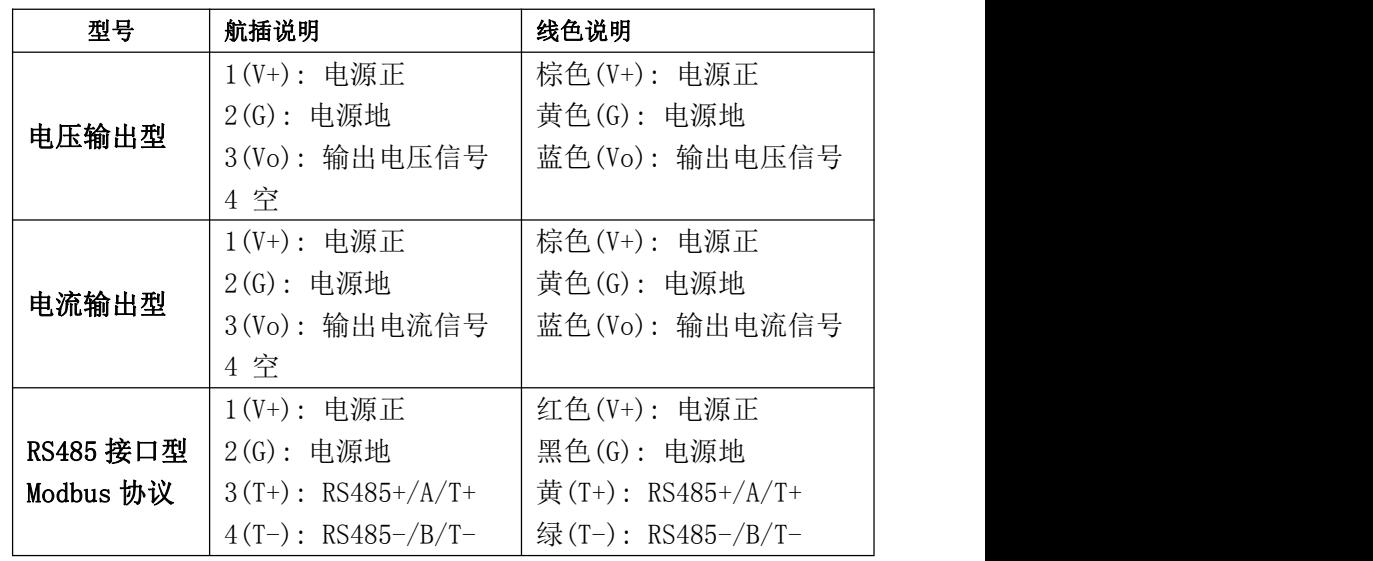

#### 六、通讯协议

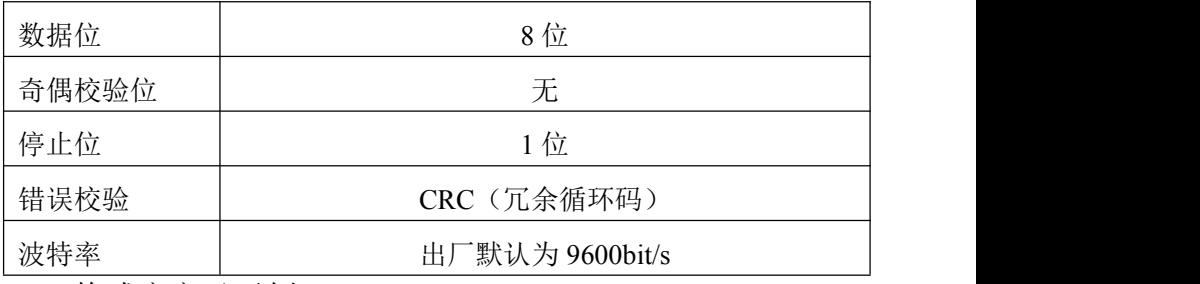

6.2 格式定义及示例

例: (1) 读取设备光照值 (站号 0x02)

主机问询帧(16 进制):02 03 00 00 00 01 84 39

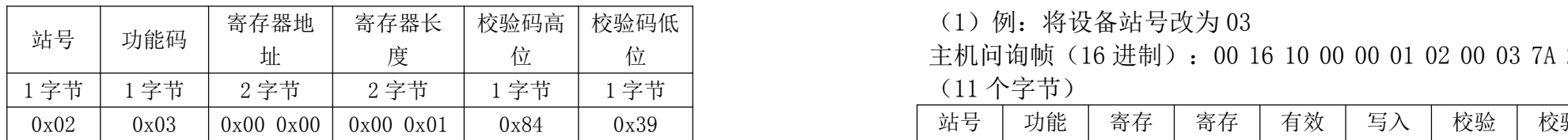

从机应答帧(16进制):02 03 02 00 25 3D 9F

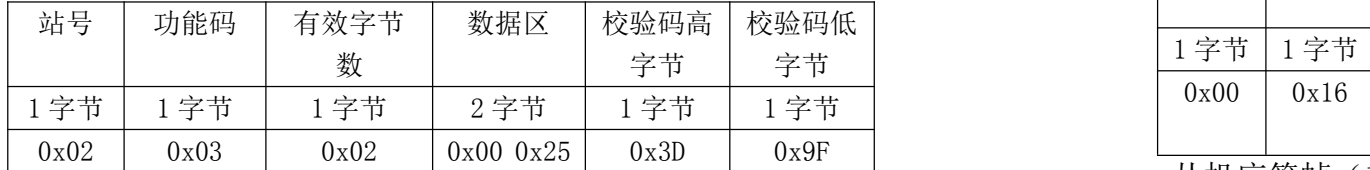

光照测量值计算=00 25(16 进制)=37 ÷ 10=3.7kLux

# 读取设备站号, 即寄存器 0x1000 (16 进制)

主机问询帧(16 进制):00 03 10 00 00 01 81 1B

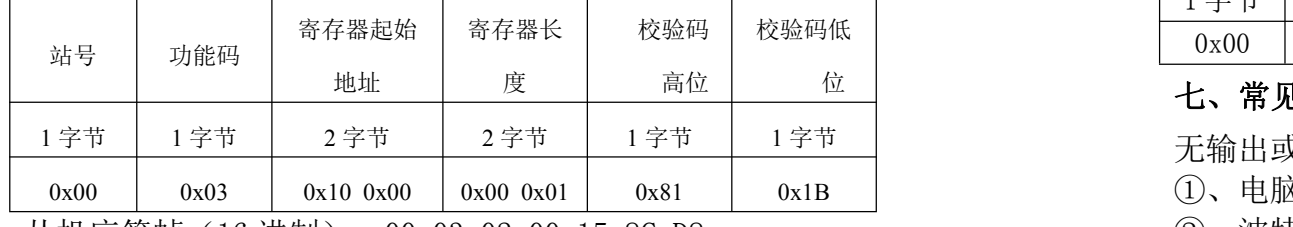

从机应答帧(16 进制):00 03 02 00 15 8C D8

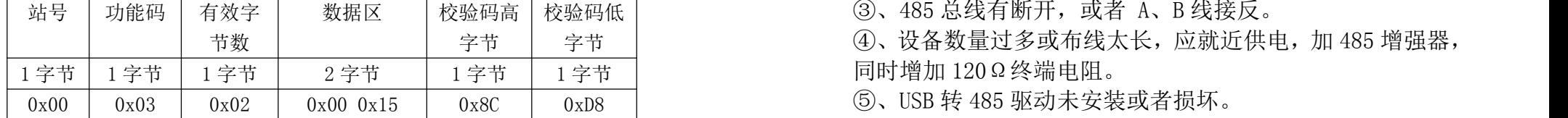

当前设备站号=00 15 (16 进制) =21 (10 进制)

6.3 修改站号

修改站号,即寄存器 0x1000,可设置为 0-255。

使用 0 站号(广播站号)可以设置任何地址,修改后立即生 效。

校验码低 (1)例:将设备站号改为 03

位 | 主机问询帧(16 进制):00 16 10 00 00 01 02 00 03 7A 2A

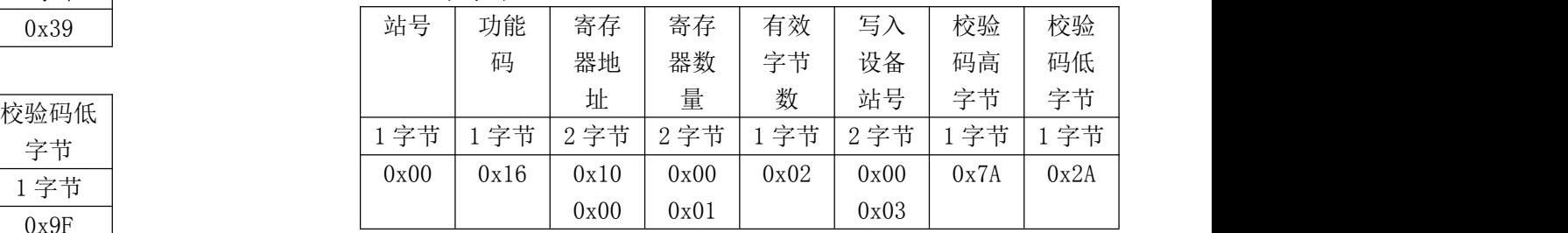

从机应答帧(16进制):00 16 10 00 00 01 8C D8(7个字 节),即为修改成功。

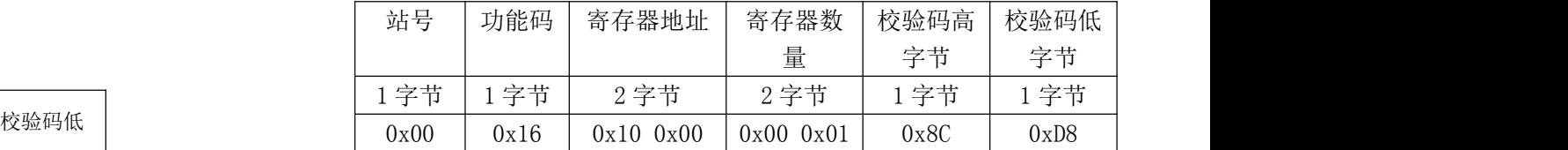

# $\overline{c}$  , the control of the control of the control of the control of the control of the control of the control of the control of the control of the control of the control of the control of the control of the control of

无输出或输出错误可能的原因:

①、电脑有 COM 口,选择的口不正确。

②、波特率错误。

校验码低 ③、485 总线有断开,或者 A、B 线接反。

字节 | ④、设备数量过多或布线太长,应就近供电,加 485 增强器,

⑤、USB 转 485 驱动未安装或者损坏。

⑥、设备损坏。